## Come scaricare e utilizzare Microsoft TEAMS su smartphone

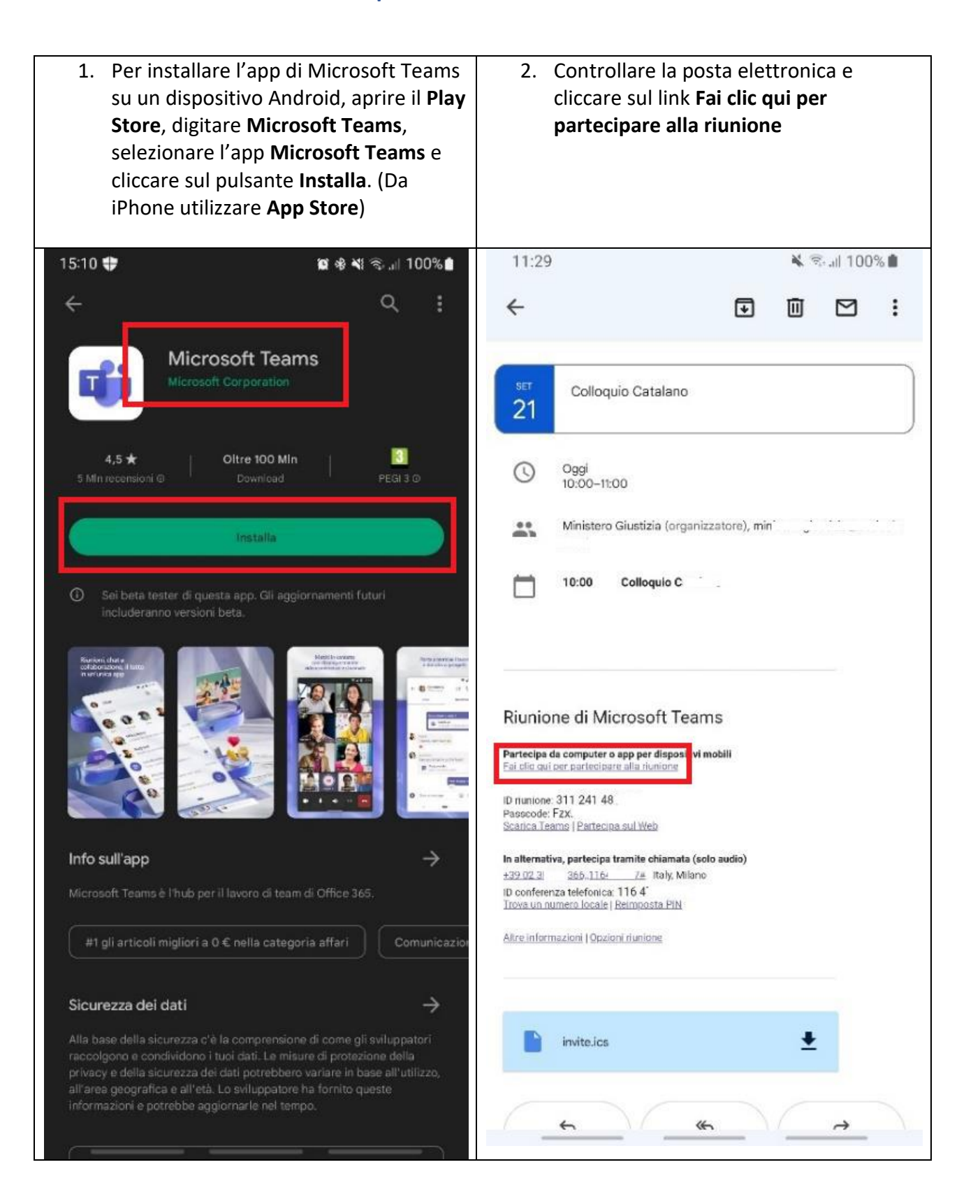

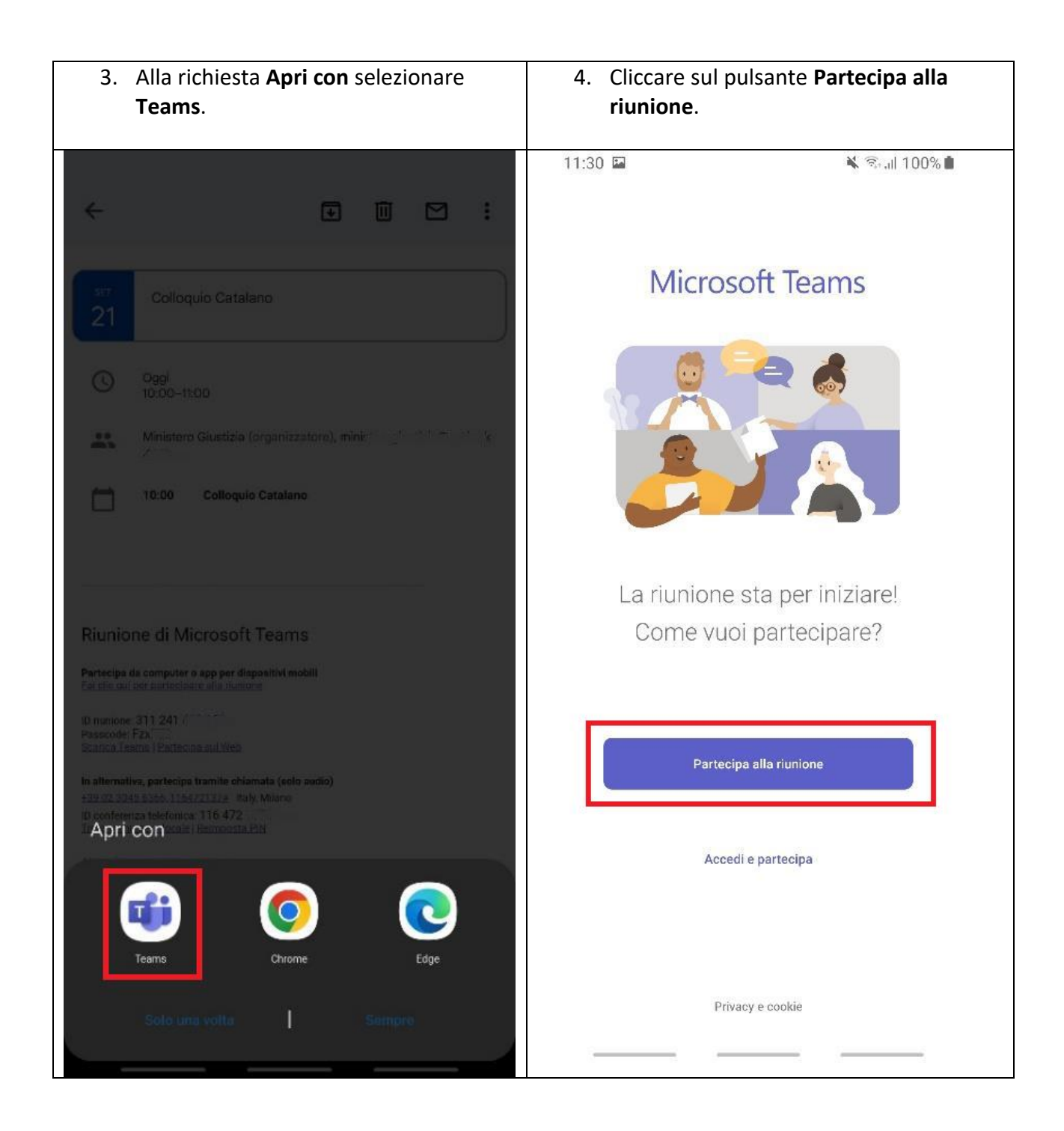

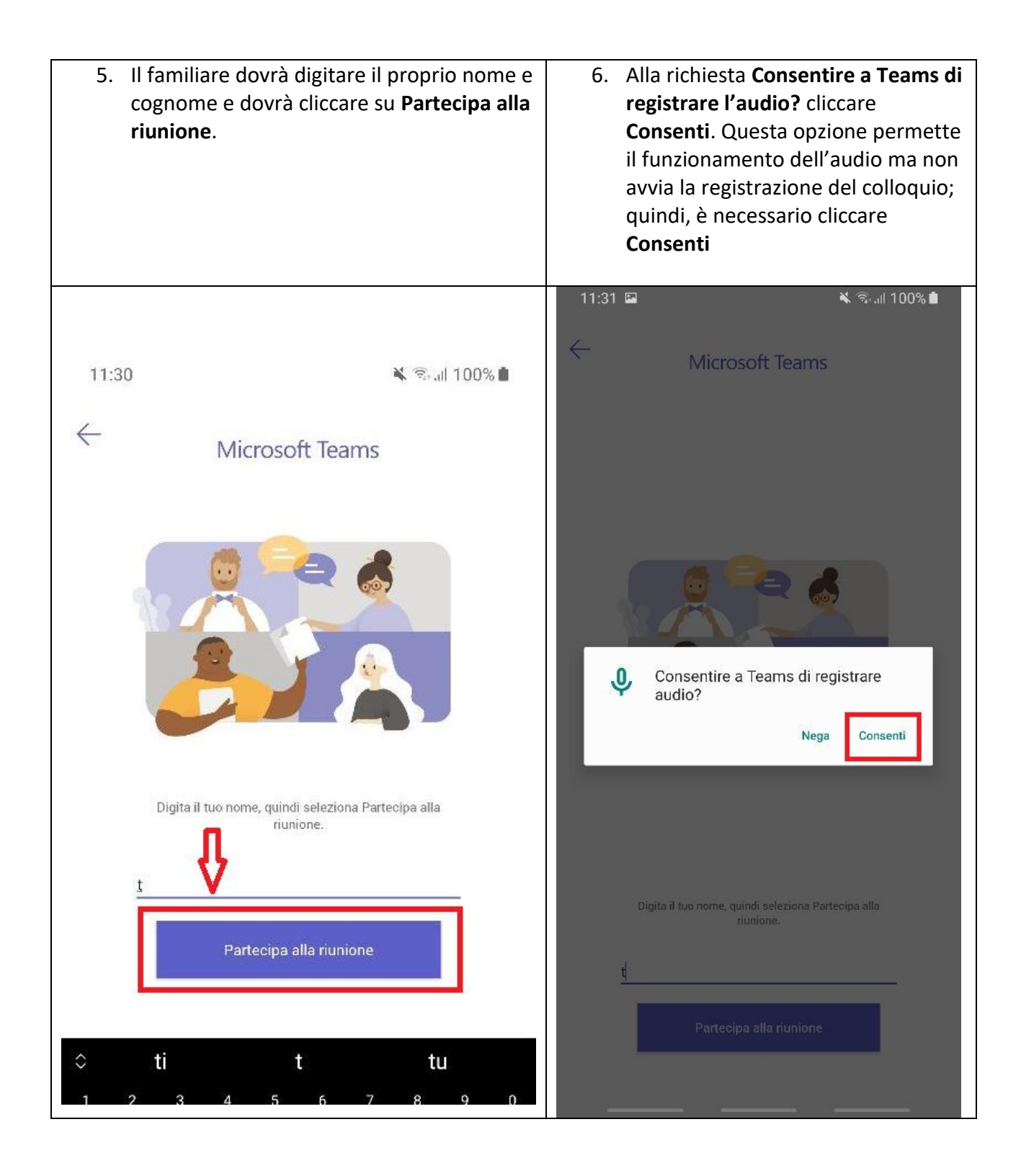

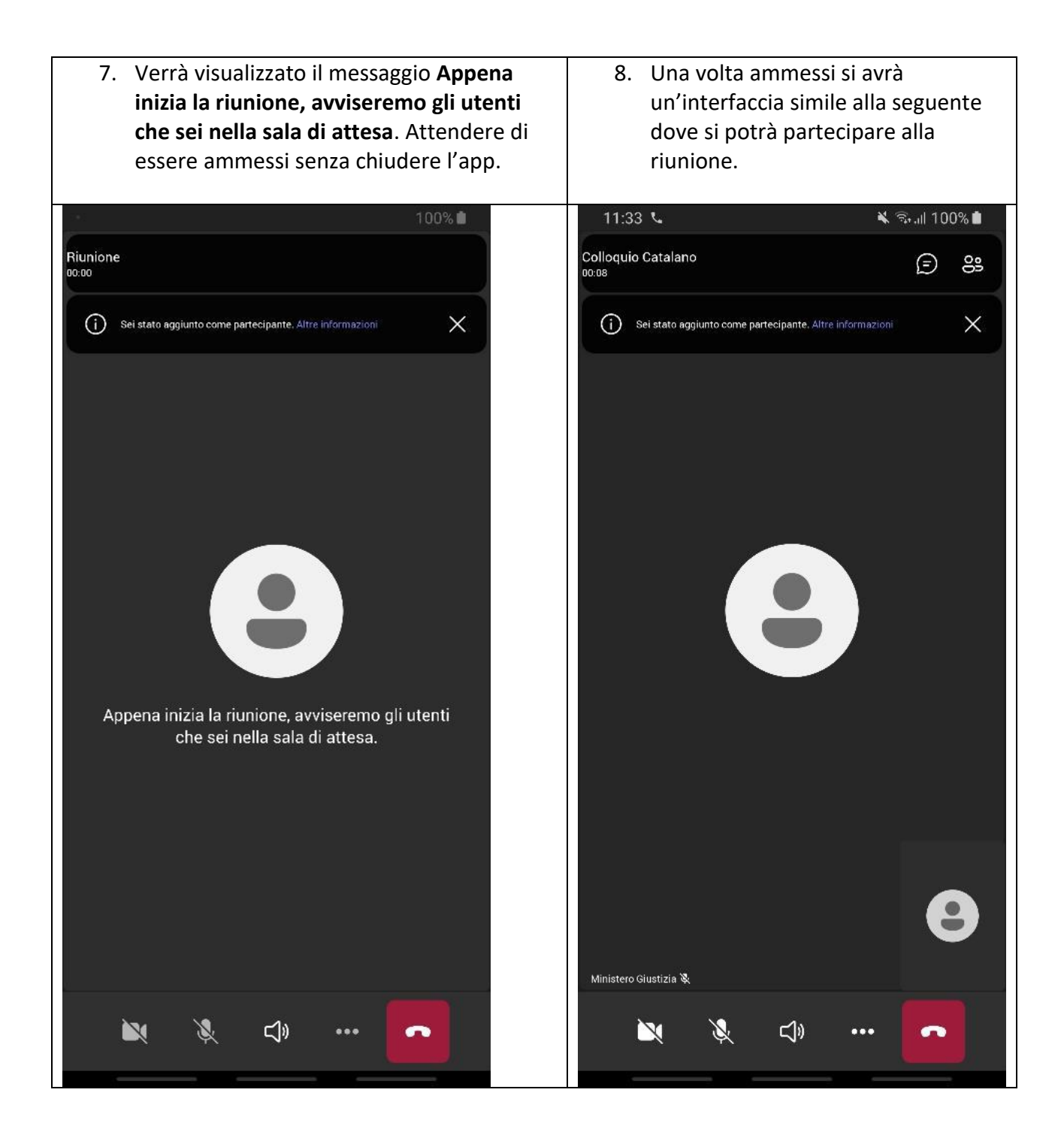